## **AVID - Titler + Plus - How to Create a Title**

Wiki created with help from Matt Lennon

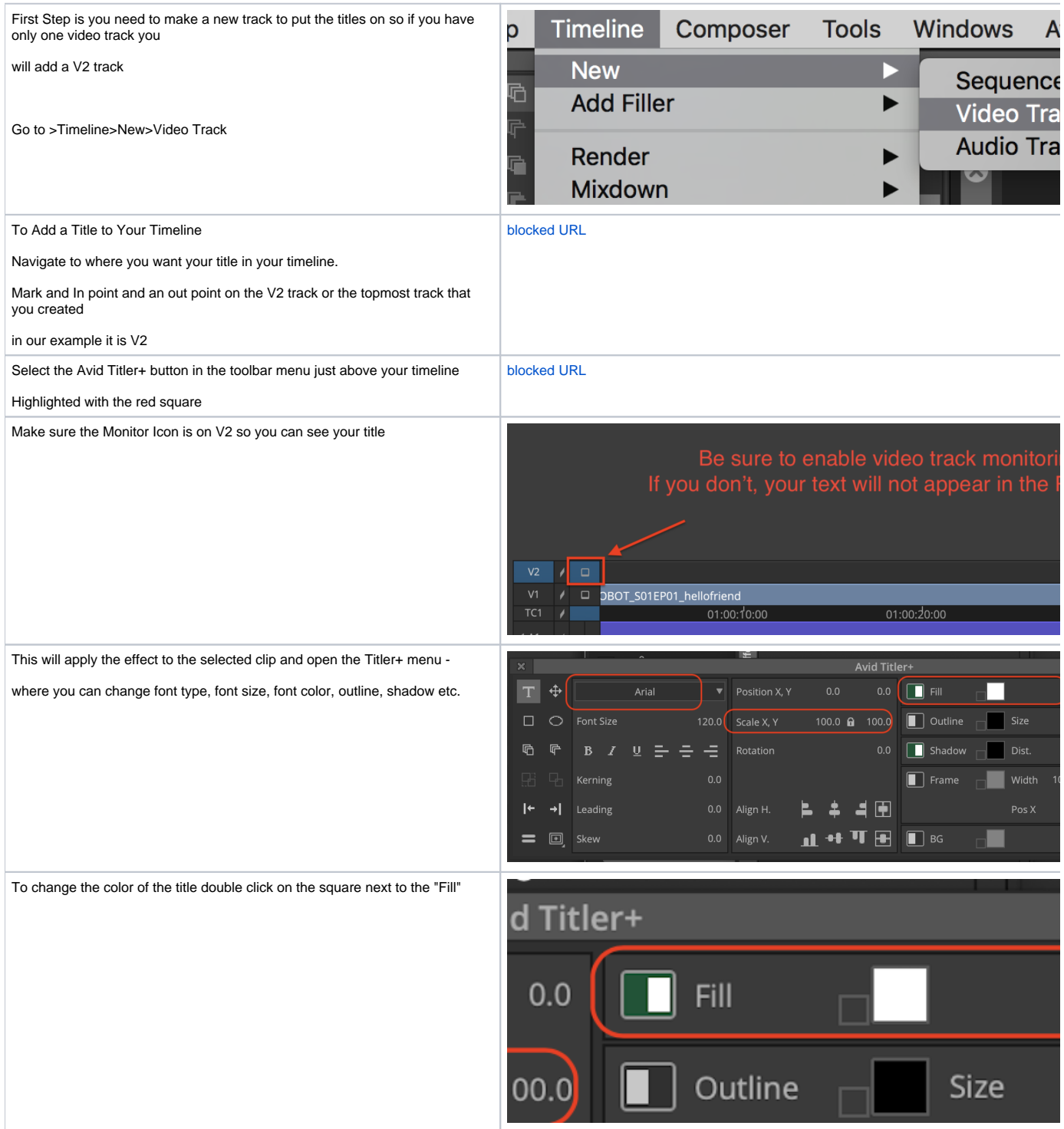

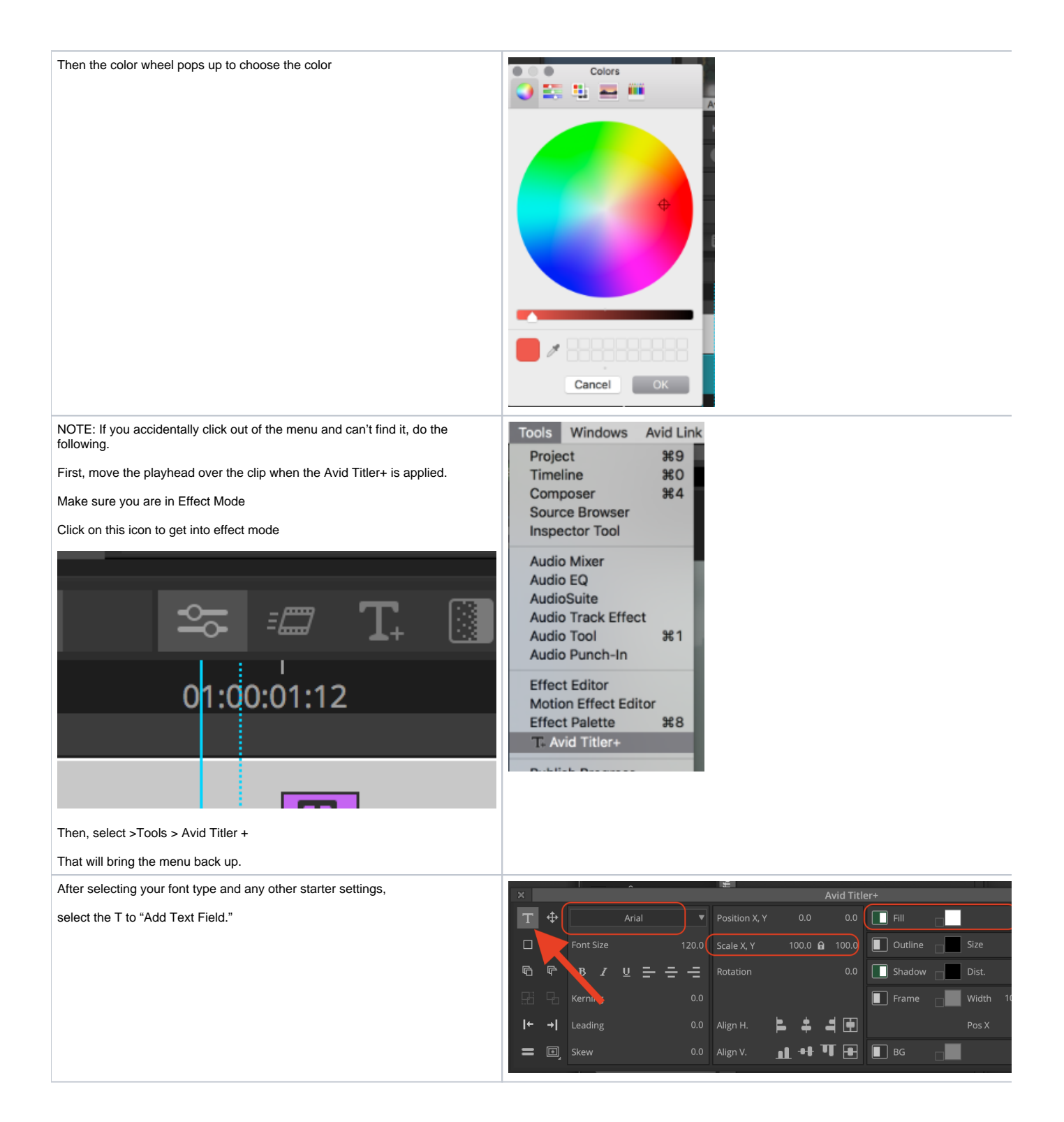

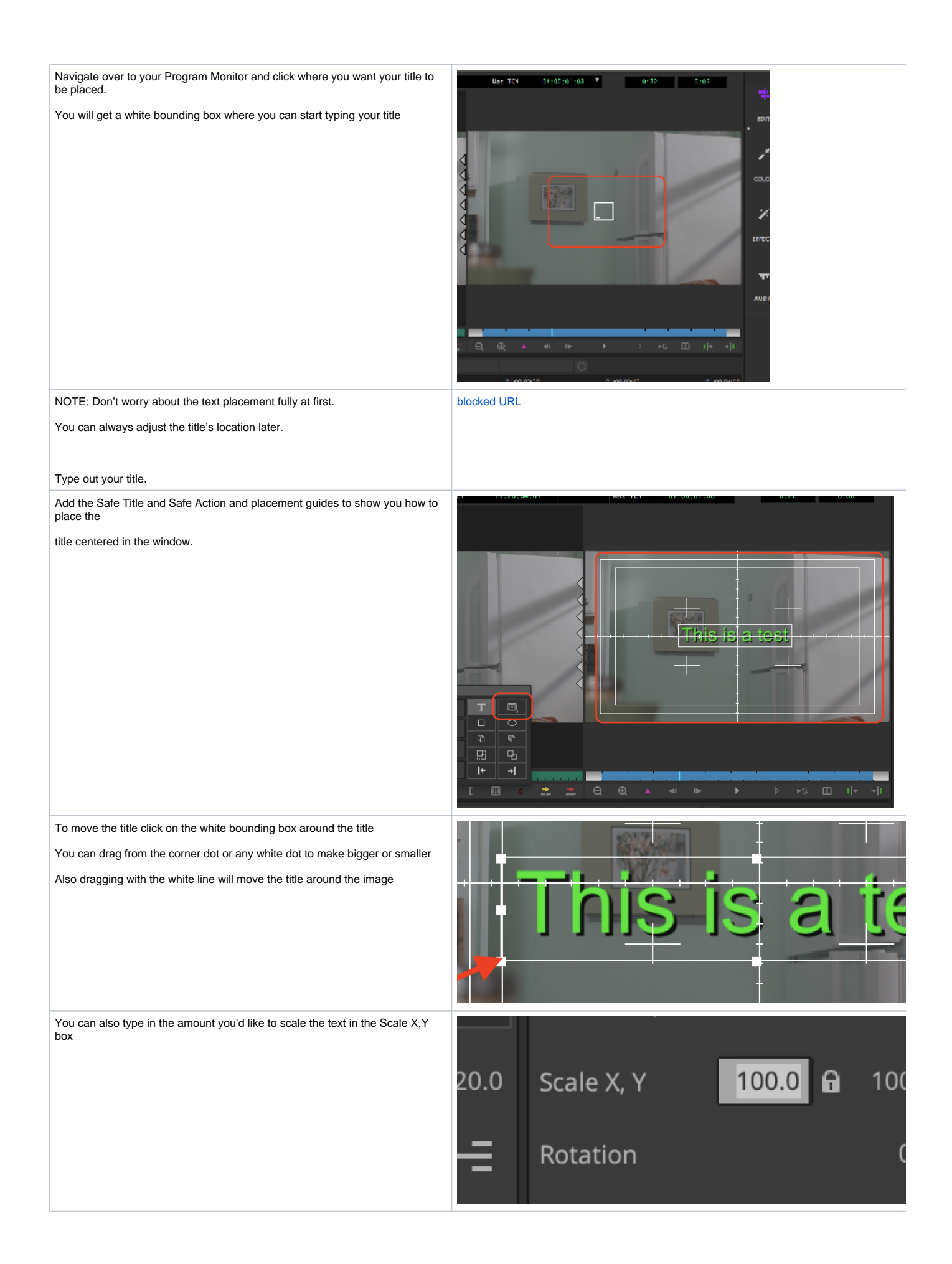

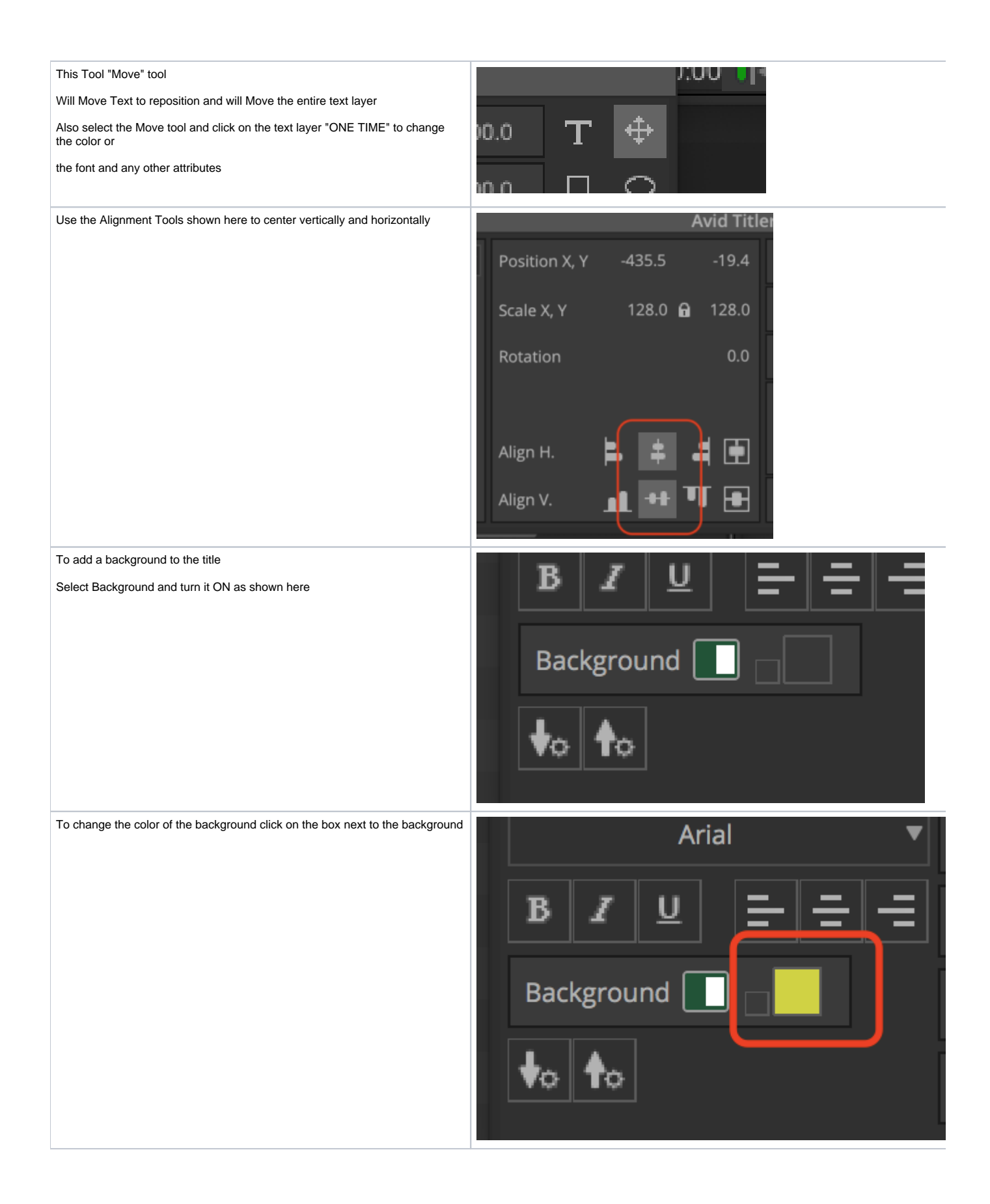

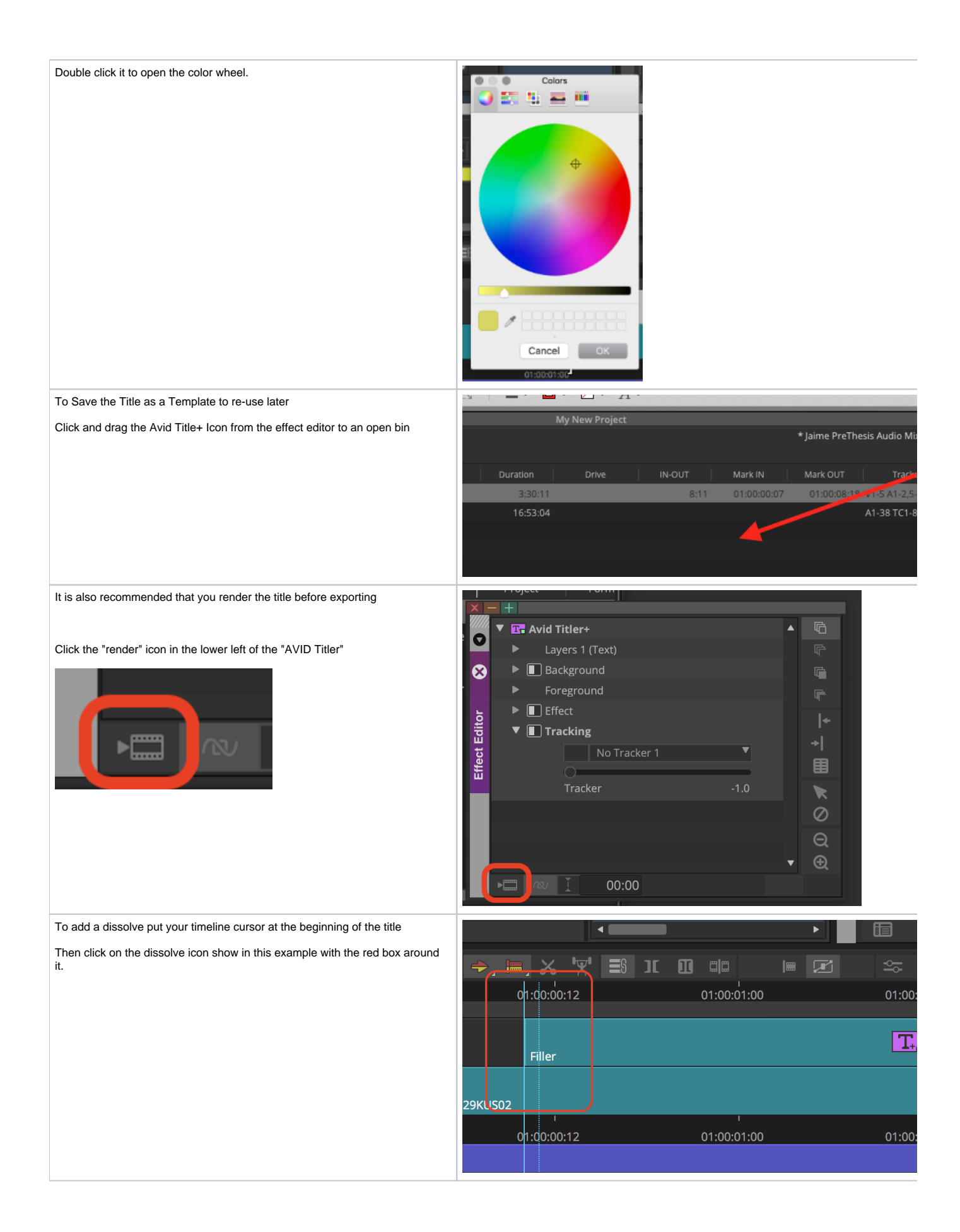

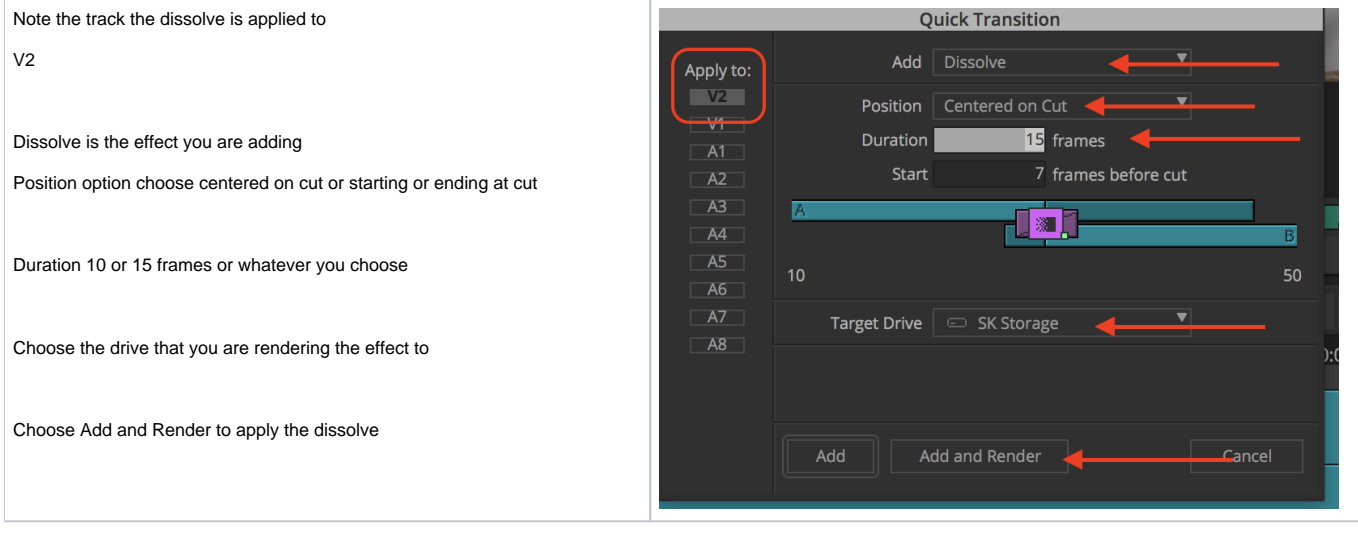